Si vous souhaitez conserver une trace des refus des entreprises pour attester de vos recherches, demandez aux établissements visités de bien vouloir apposer leur tampon dans la colonne de droite :

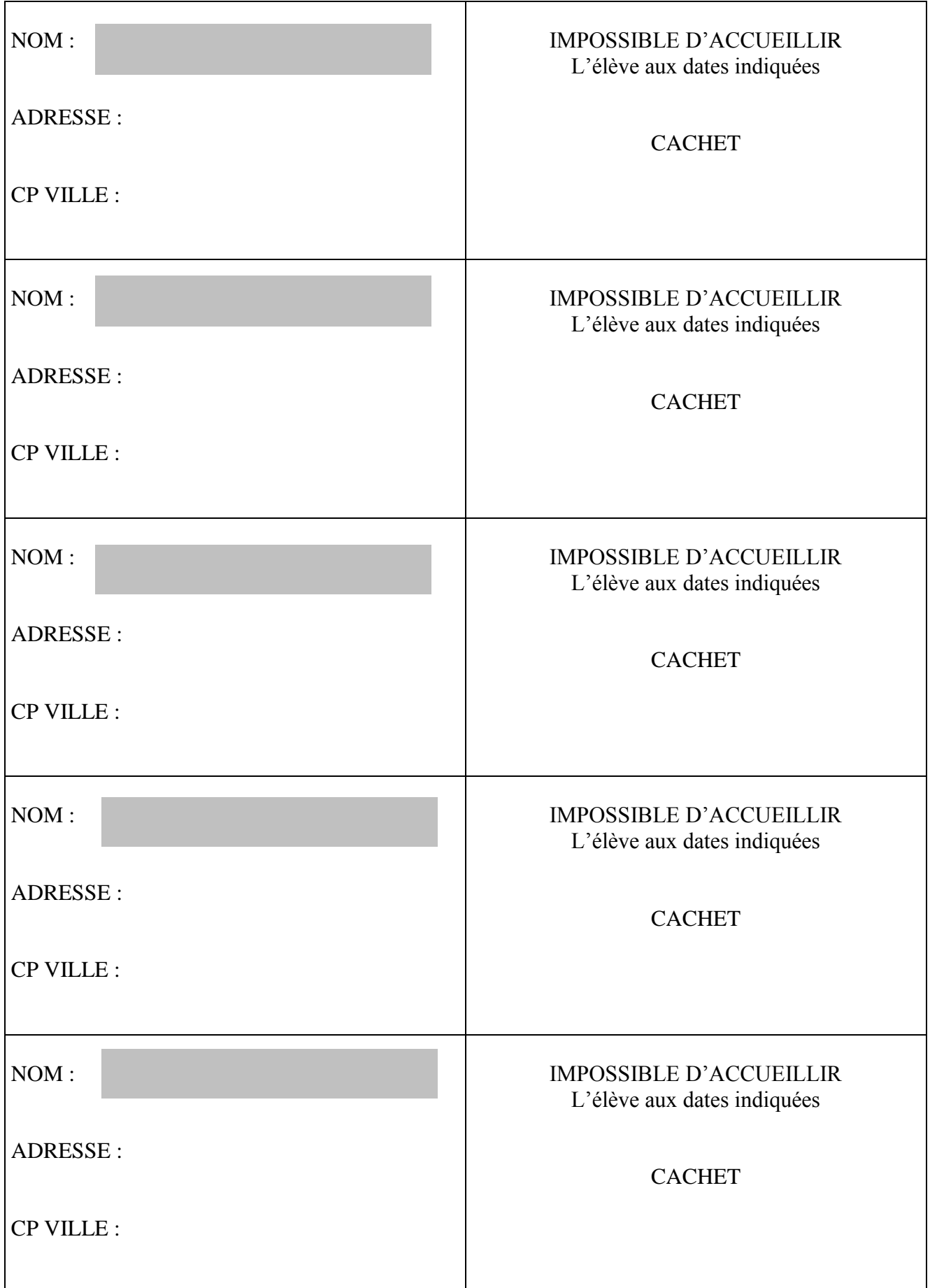